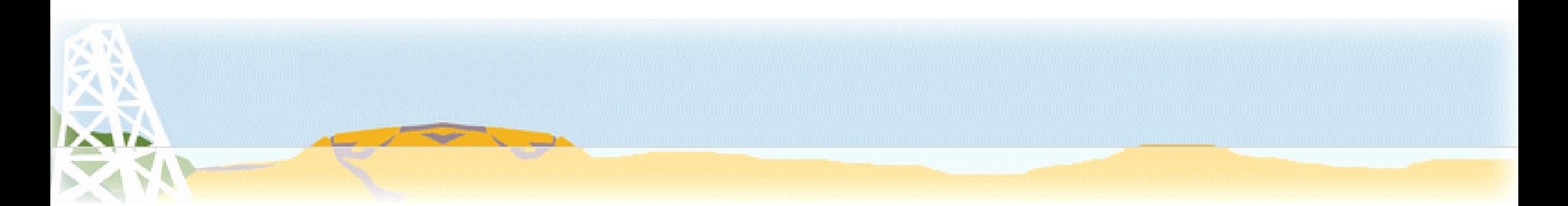

# New User Interface for FMLIST & MWLIST

Otso Ylönen & Jari Perkiömäki In cooperation with Günter Lorenz

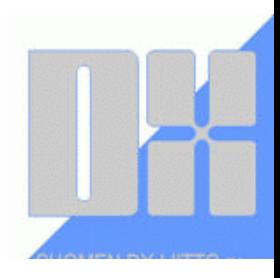

21.10.2022 1

## A better way to search, filter and analyze logs

- A modern user interface to logs entered via FMLIST and MWLIST
- Versatile search filters and tools
- User credits (esim. SDXL- ja peditionnimimerkit)
- Displaying selected logs and transmitter sites on map
- Responsive design: works well with mobile devices, too
- Possibility to export to Excel or a text file for further processing

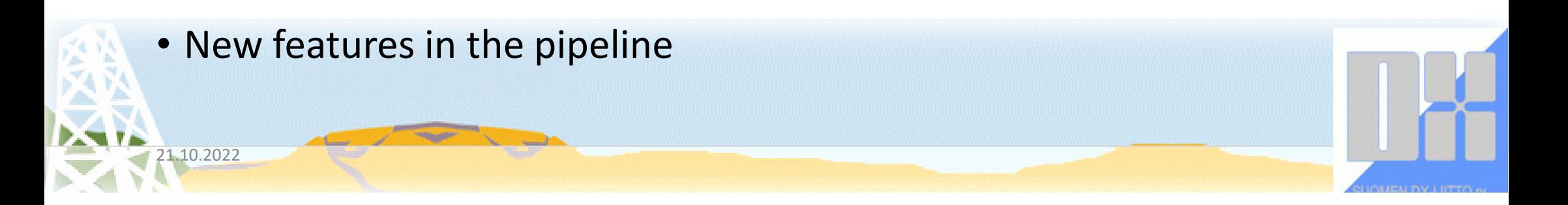

## Login Screen https://www.dxing.fi/log

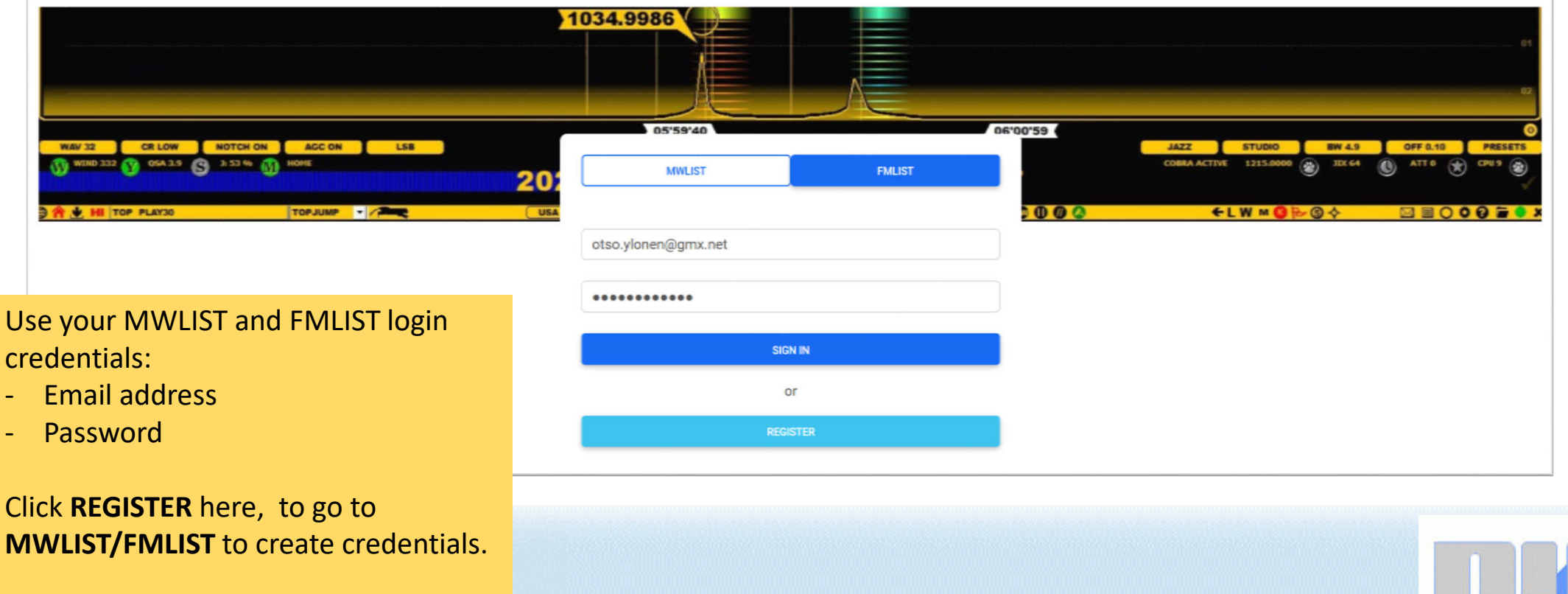

### Search for AM Logs

**ANA** 

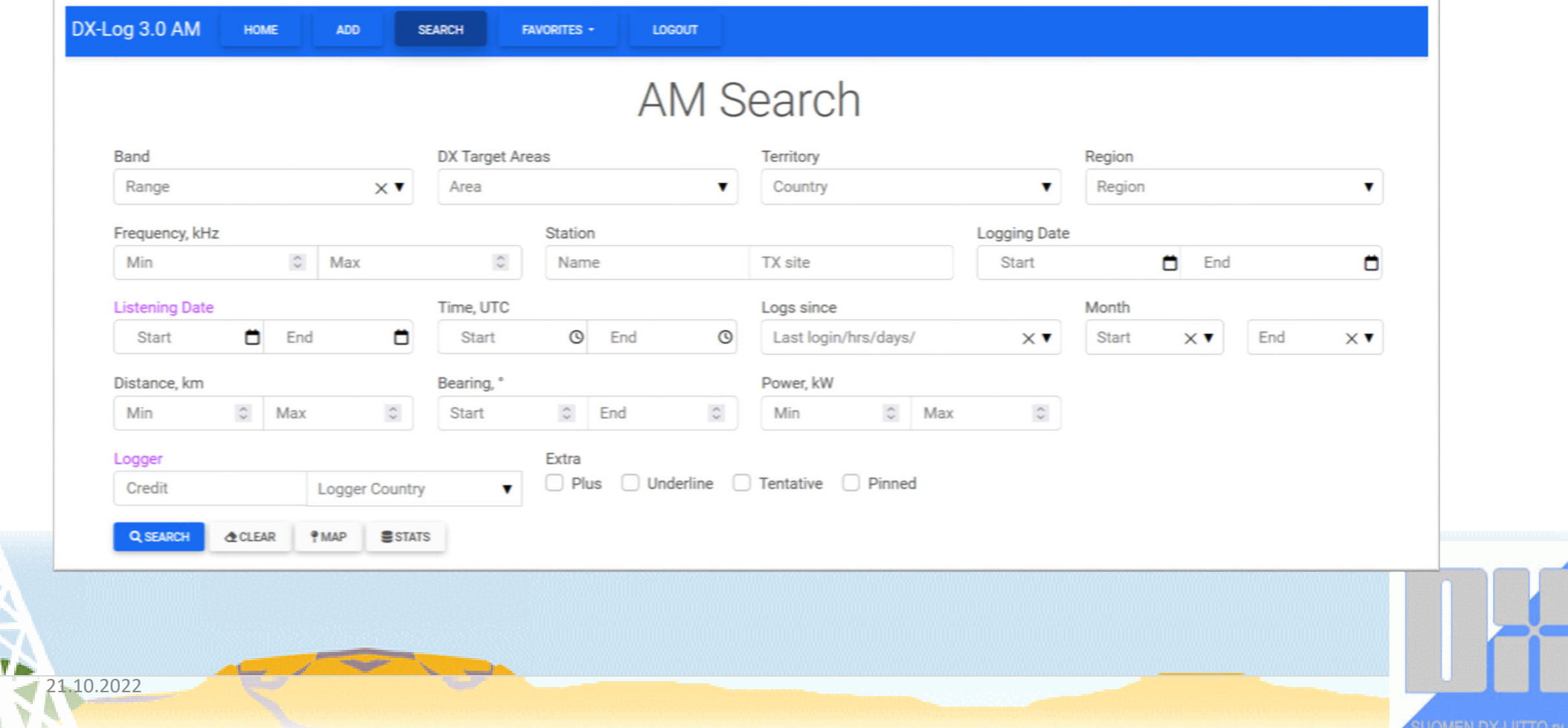

## Search for FM Logs

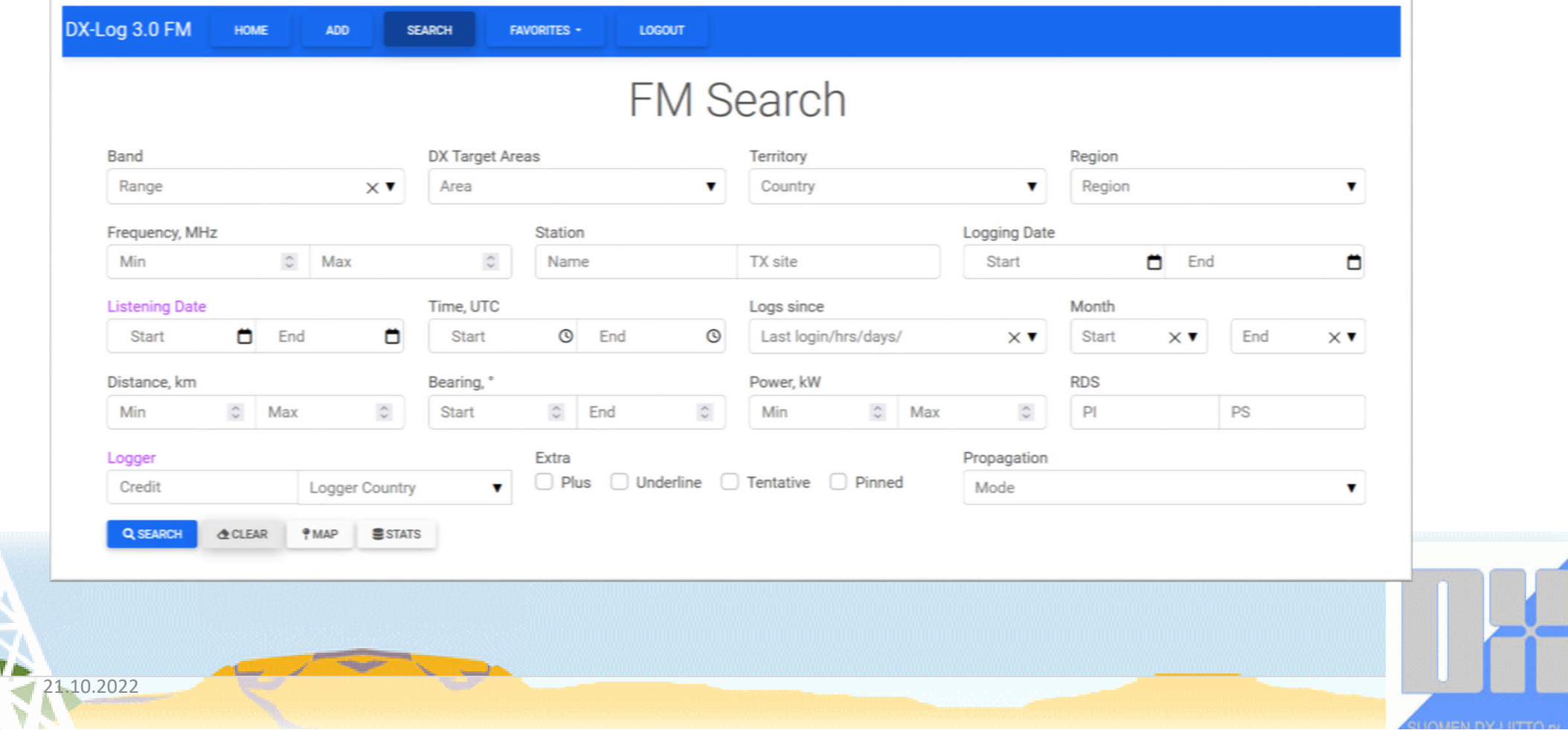

## Field-by-field deep dive

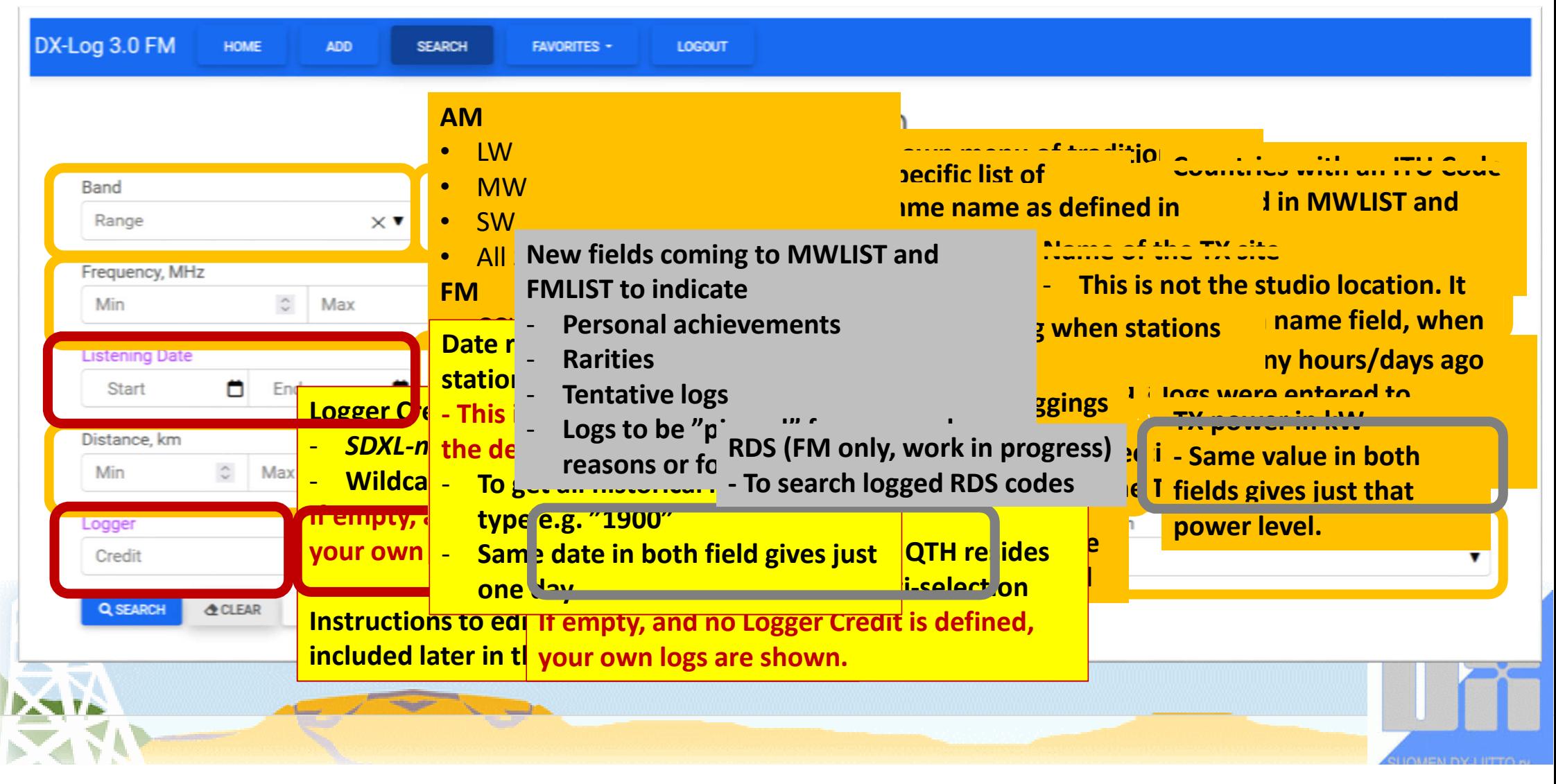

### What happens if I just press *Enter* or click **QSEARCH** ?

- If you do not fill in anything on the Search screen, you will be presented with your own loggings from the past one year.
- Logs made from all your MWLIST or FMLIST QTHs will be shown.

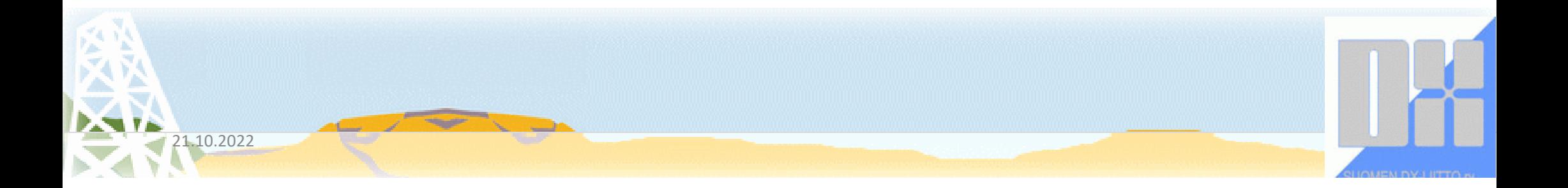

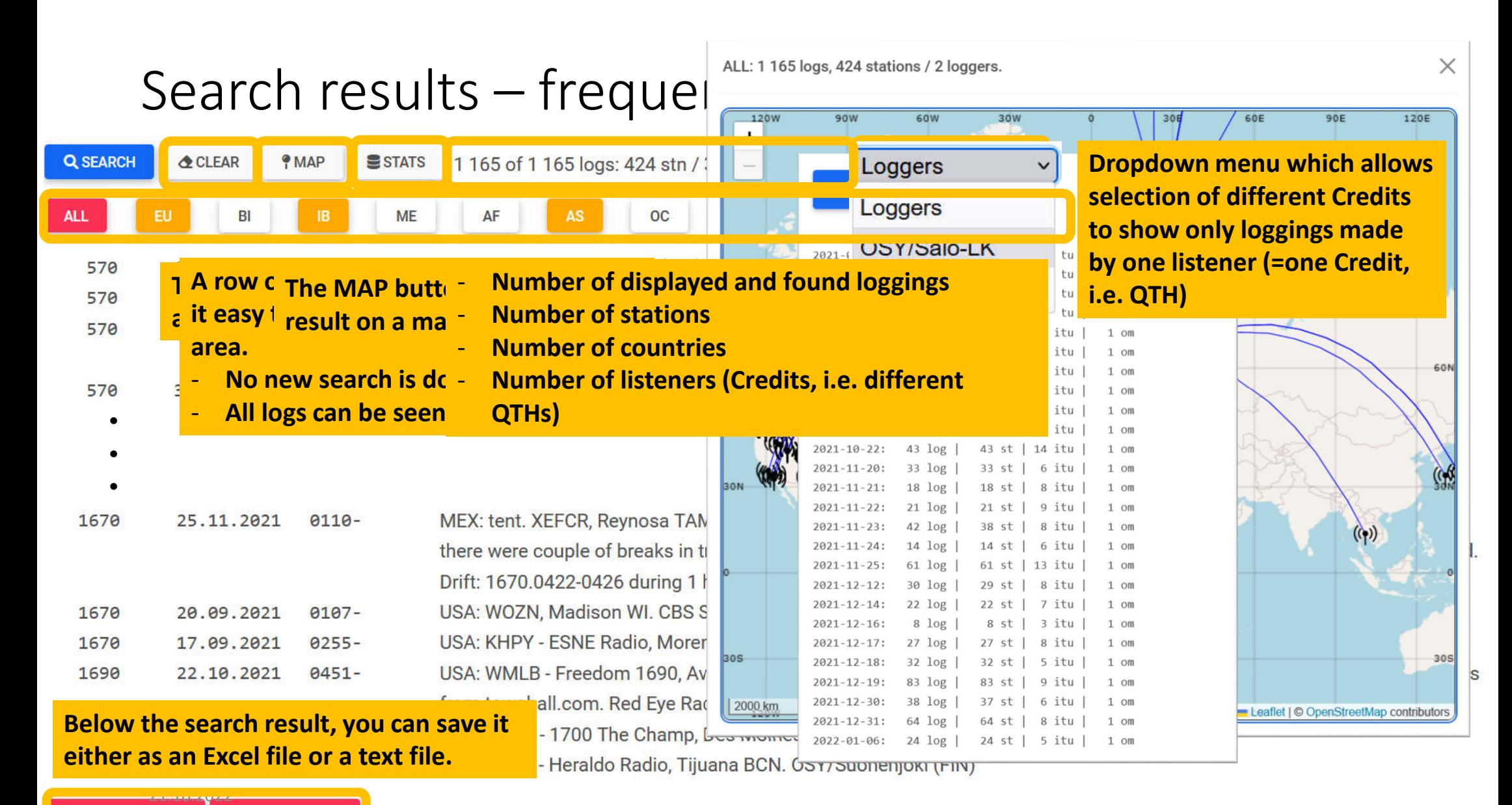

**O** SAVE AS EXCEL **O** SAVE AS TEXT

## Does it work on my phone?

All functionality is available also on mobile devices, like your smartphone.

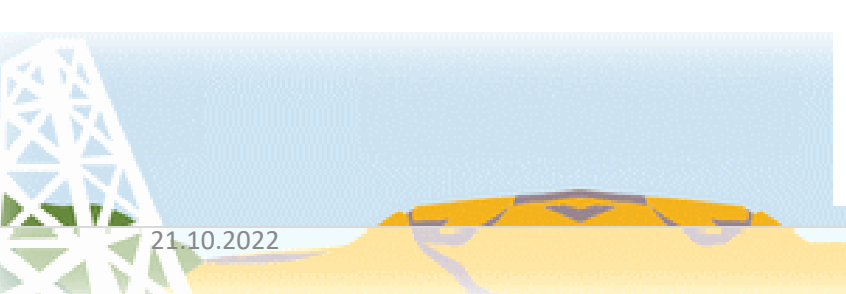

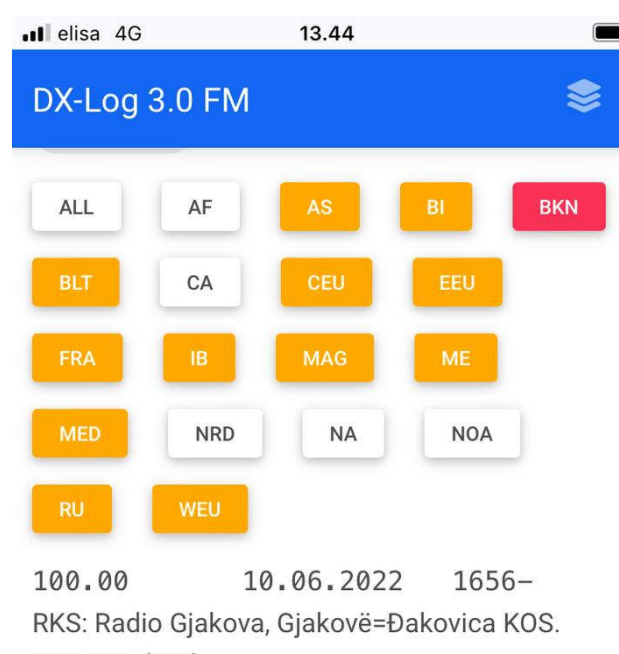

OSY/Utö (FIN)

100.10 11,06,2022  $1558 -$ SRB: RTS-Radio Beograd 202, Besna Kobila SRB. OSY/Utö (FIN) 100.10 10.06.2022  $1913-$ 

HRV: Alfa Radio, Moslavačka Gora/Humka SK. OSY/Utö (FIN)

100.10 25.05.2022 1508-HRV: Alfa Radio, Moslavačka Gora/Humka SK. PI logged: C308. OSY (FIN) 12.06.2022 0815-100.20

GRC: Eurosky Radio 100.4. Trigono EMC-EVR.

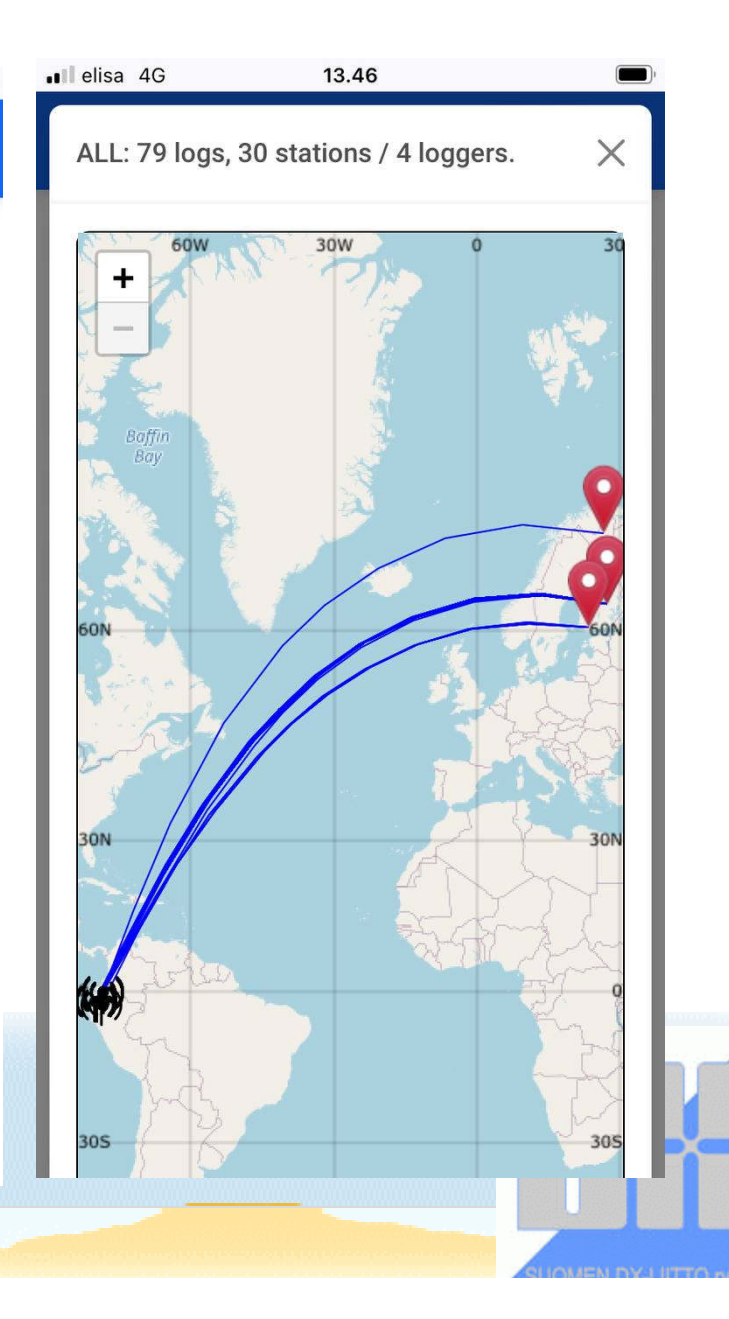

## More on Logger fields

You can search for

- your own logs made from any QTH by leaving both Logger fields empty.
- loggings by a certain listener by using his/her **Credit** (=nimimerkki)
- loggings from a country or group of countries (e.g. FIN, SWE, NOR)

Credit field accepts % as a wildcard.

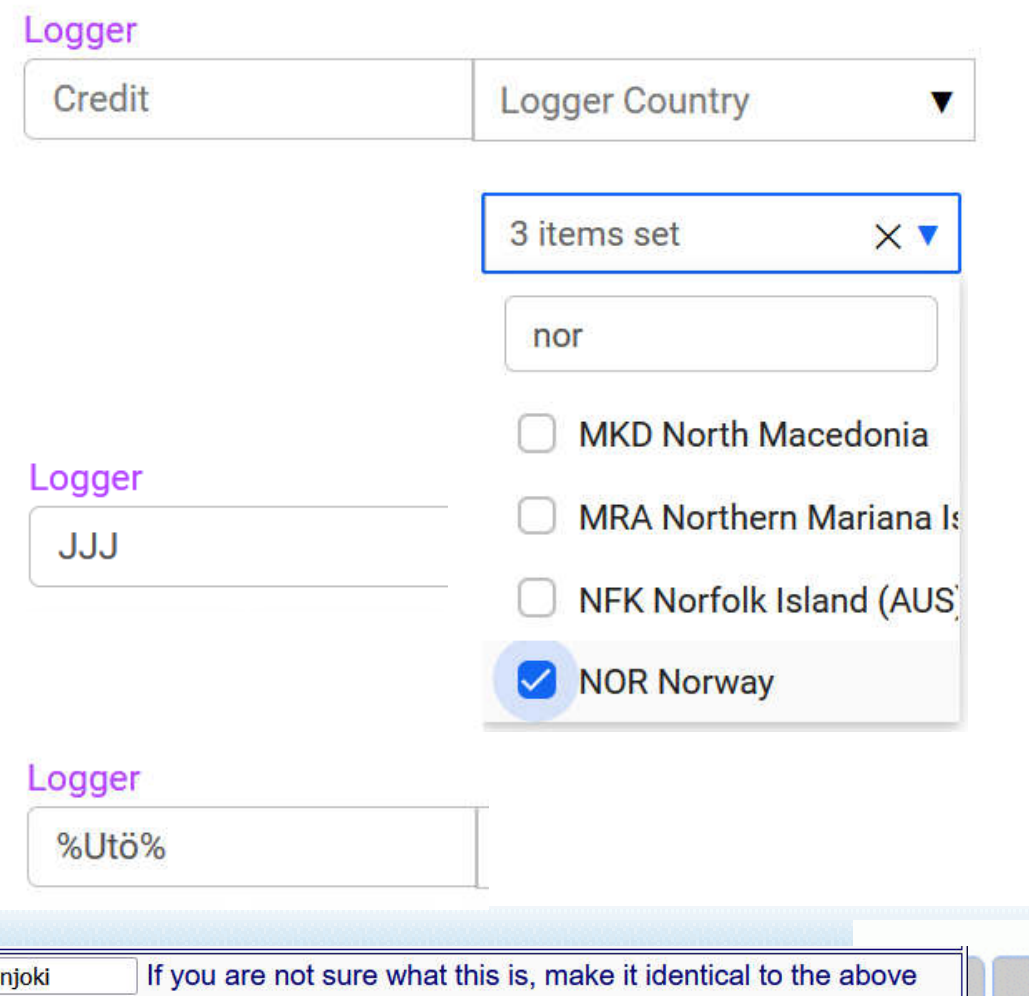

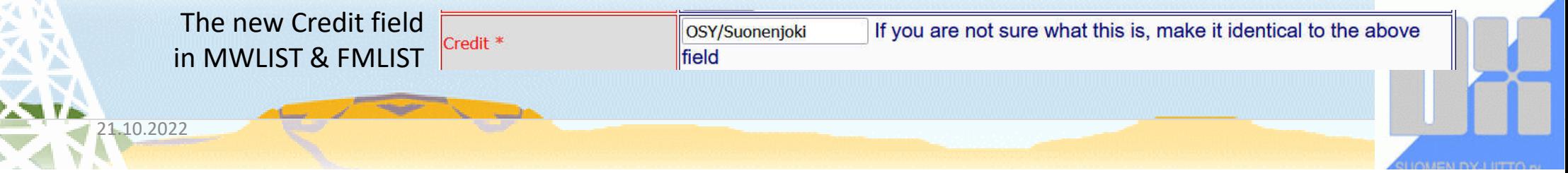

## Filter: Frequency

You can enter min, max or both.

To search loggings from a certain frequency, enter the same value to both fields.

Example: US stations on 590 kHz logged in Finland

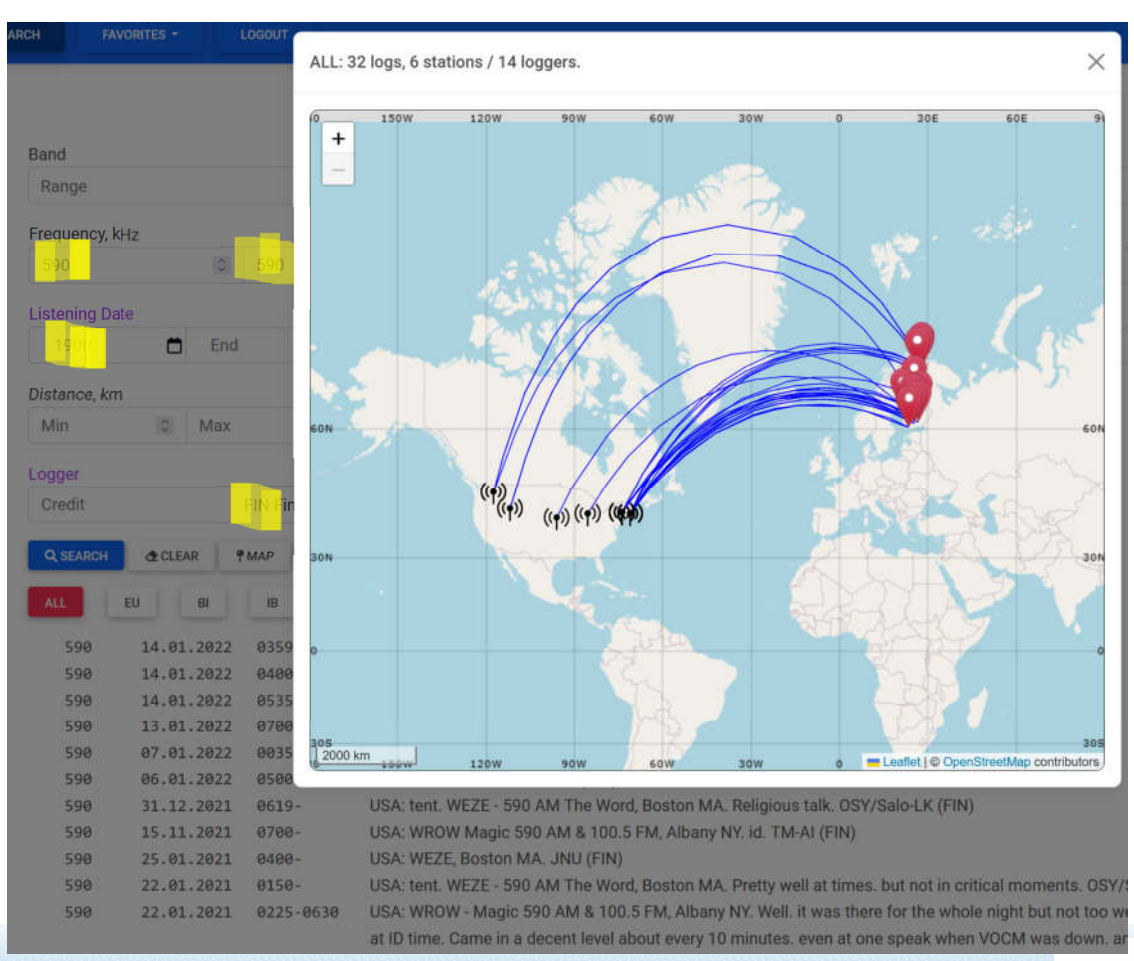

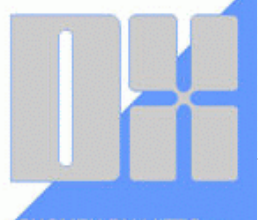

#### ALL: 1 329 logs, 519 stations / 34 loggers.

#### Filter: Propagation

FM Loggings can be filtered by using the propagation selected by the listener when creating the log with FMLIST or StationList.

#### (Otso Ylönen FIN-24100 Salo) @ 1660238964 O Tropo O Es O MS O F2 O FAI O TEP O Au O AuEs 95.50 - Log Editor ln. File Edit Rcv-Mode SR 3 Saarlandwelle Use this lo . unspecific Logged Göttelborner Höhe saa Tropo 3.4.2017 1595 sporadic E 23.4.2017 Aurora-Es 23.4.2017 **Meteor Scatter** 12.7.2018 Aurora Tag1 Tag2 21.10.2022

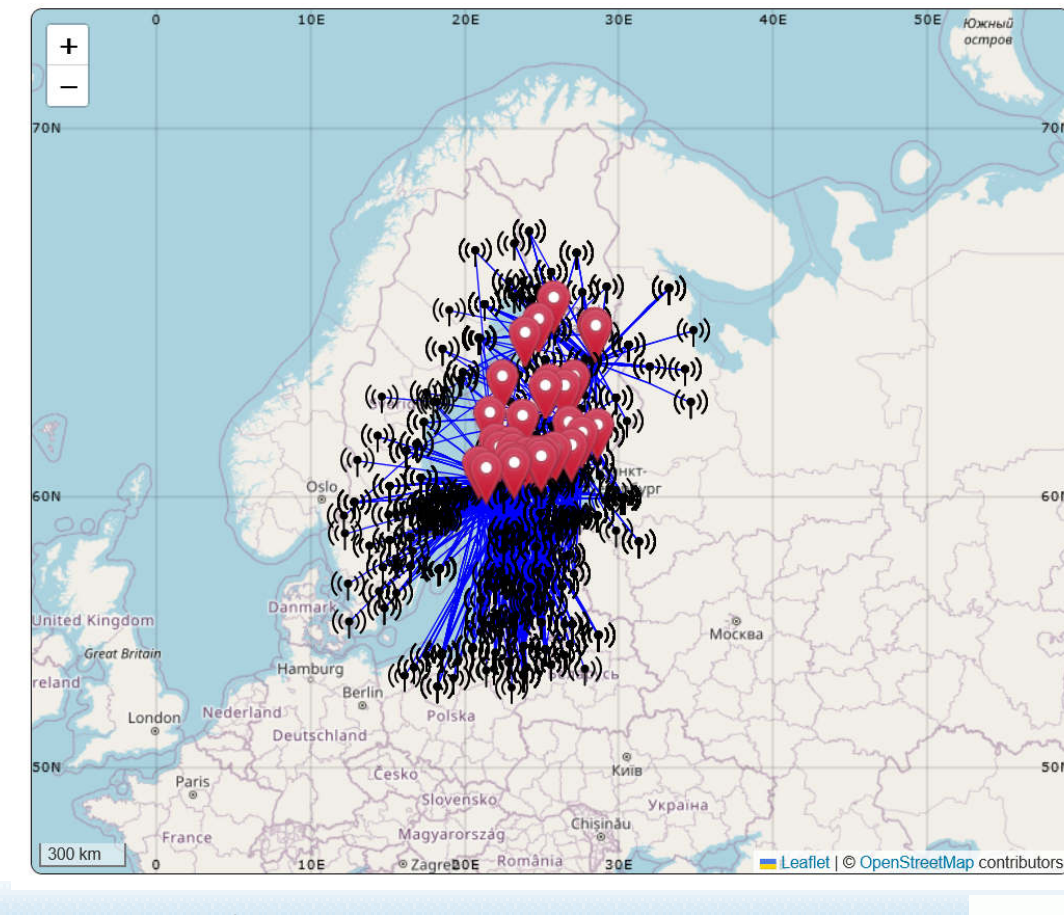

Tropo logs from 2022

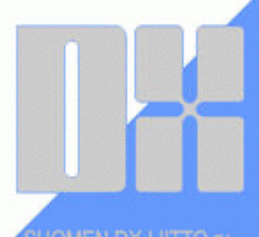

### Filter: Distance

Minimum and maximum distance can be specified

Example: Es stations in the distance of 2300 to 2600 km logged in Finland during the past year

21.10.2022

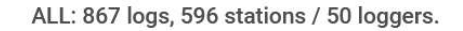

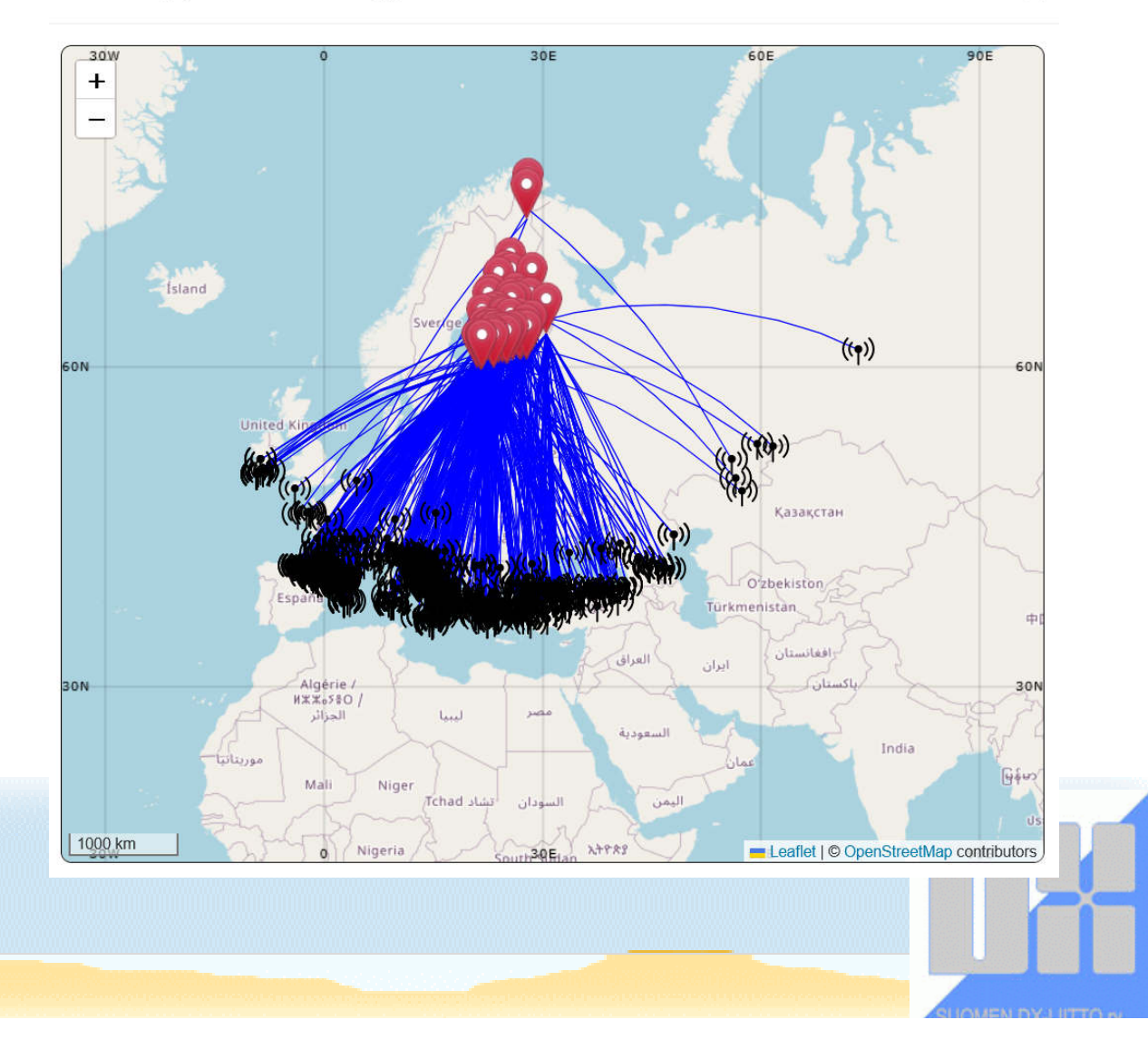

 $\times$ 

## Filter: Bearing

Minimum and maximum azimuth can be specified

Example: AM stations logged from the direction of 315 degrees in Finland.

One QTH vs. all Finnish listeners

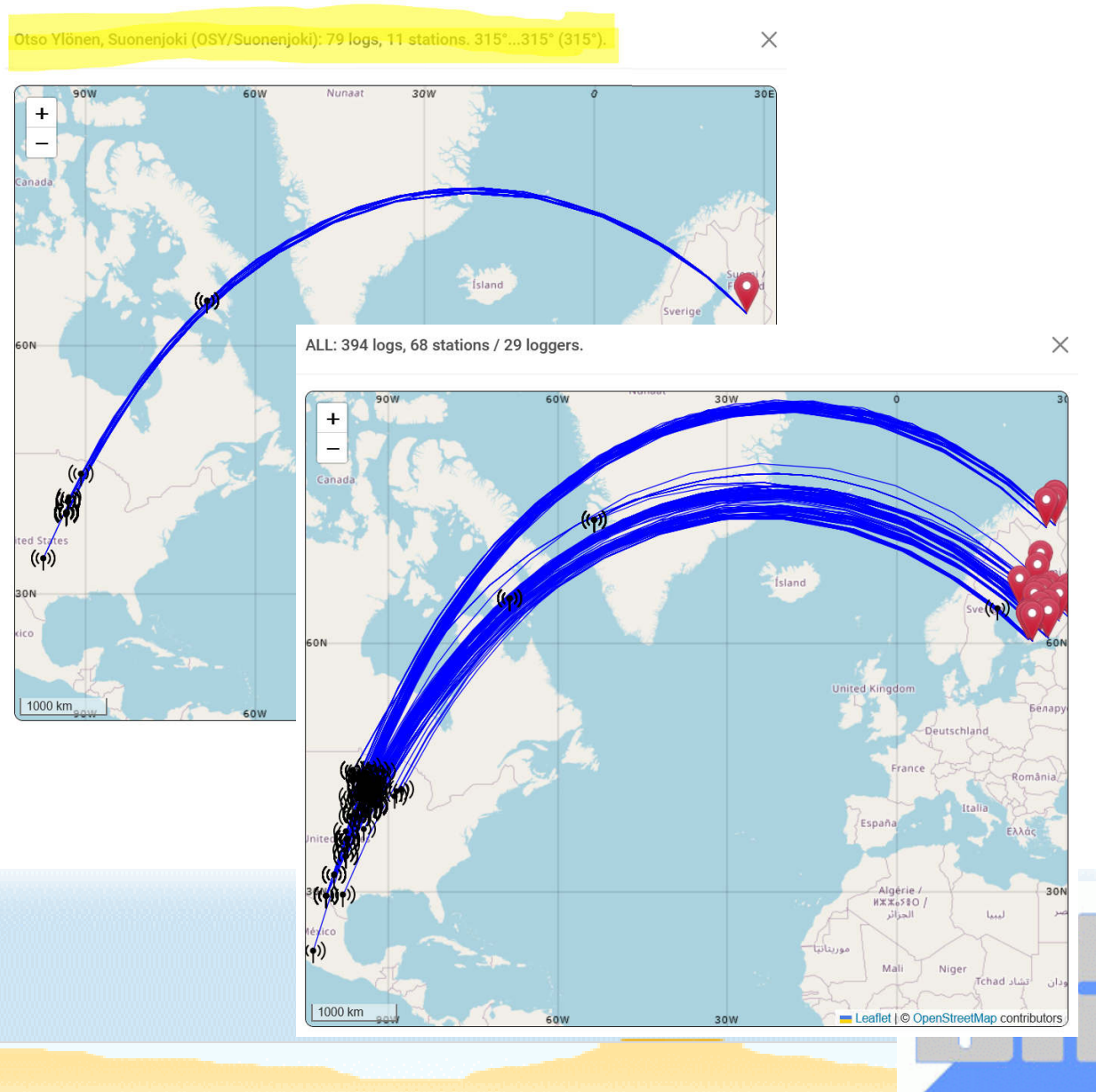

## Filter: Power

Minimum and maximum ERP power can be specified

Example: UK FM stations with max 50 W logged from anywhere during last year

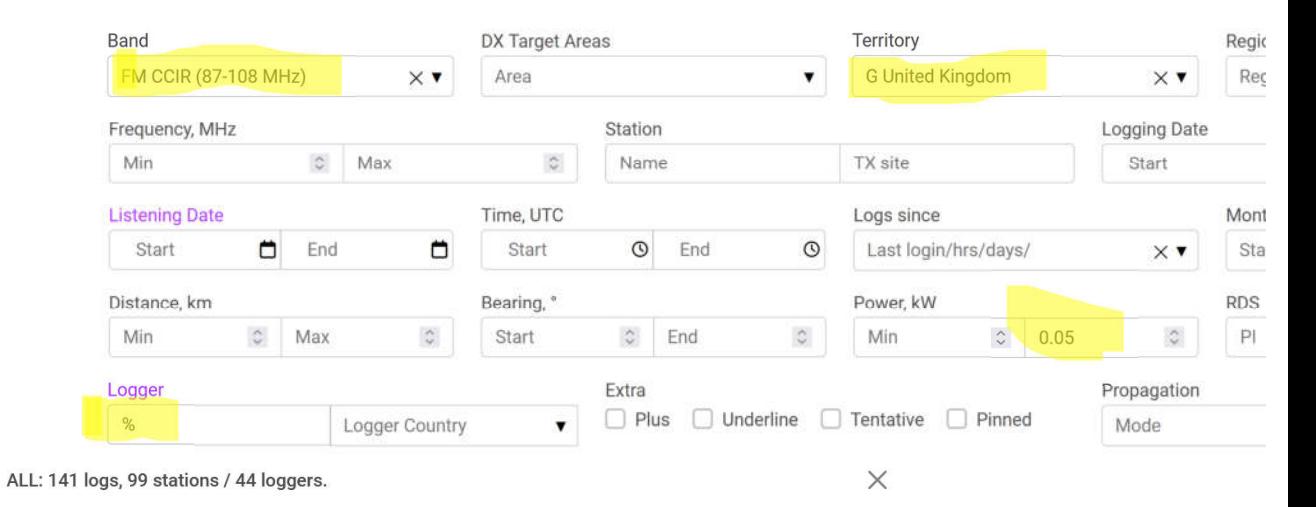

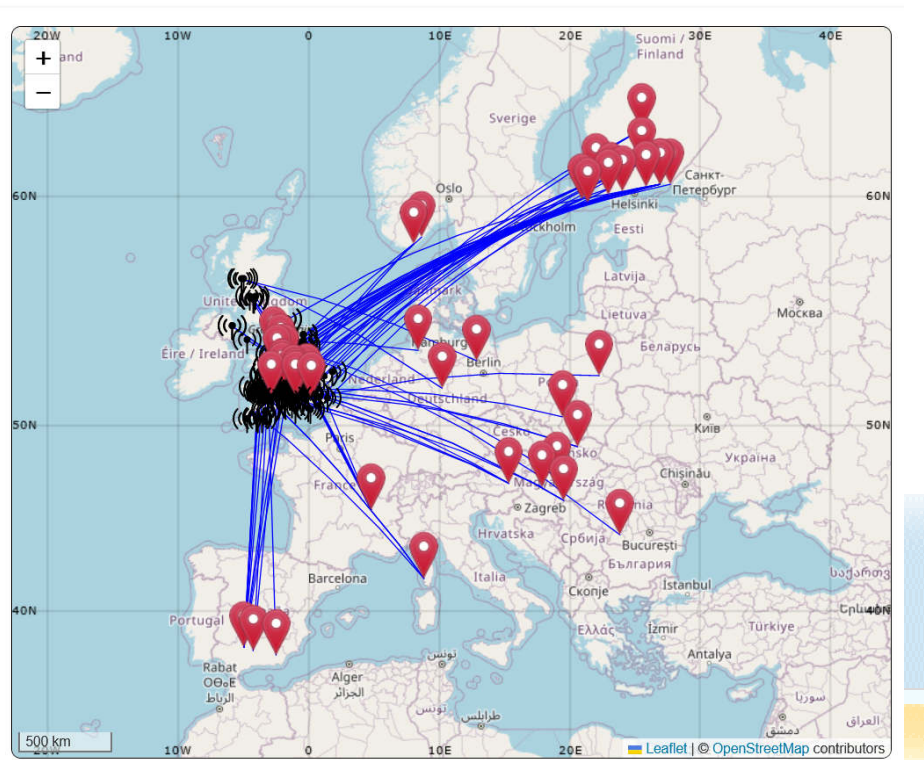

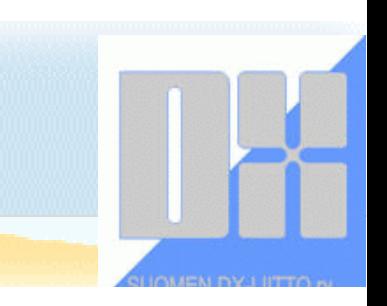

### Filter: Month-range

Stations logged in certain months over a given range of years

Example: MW Oceanians logged in Finland in June-August over the years

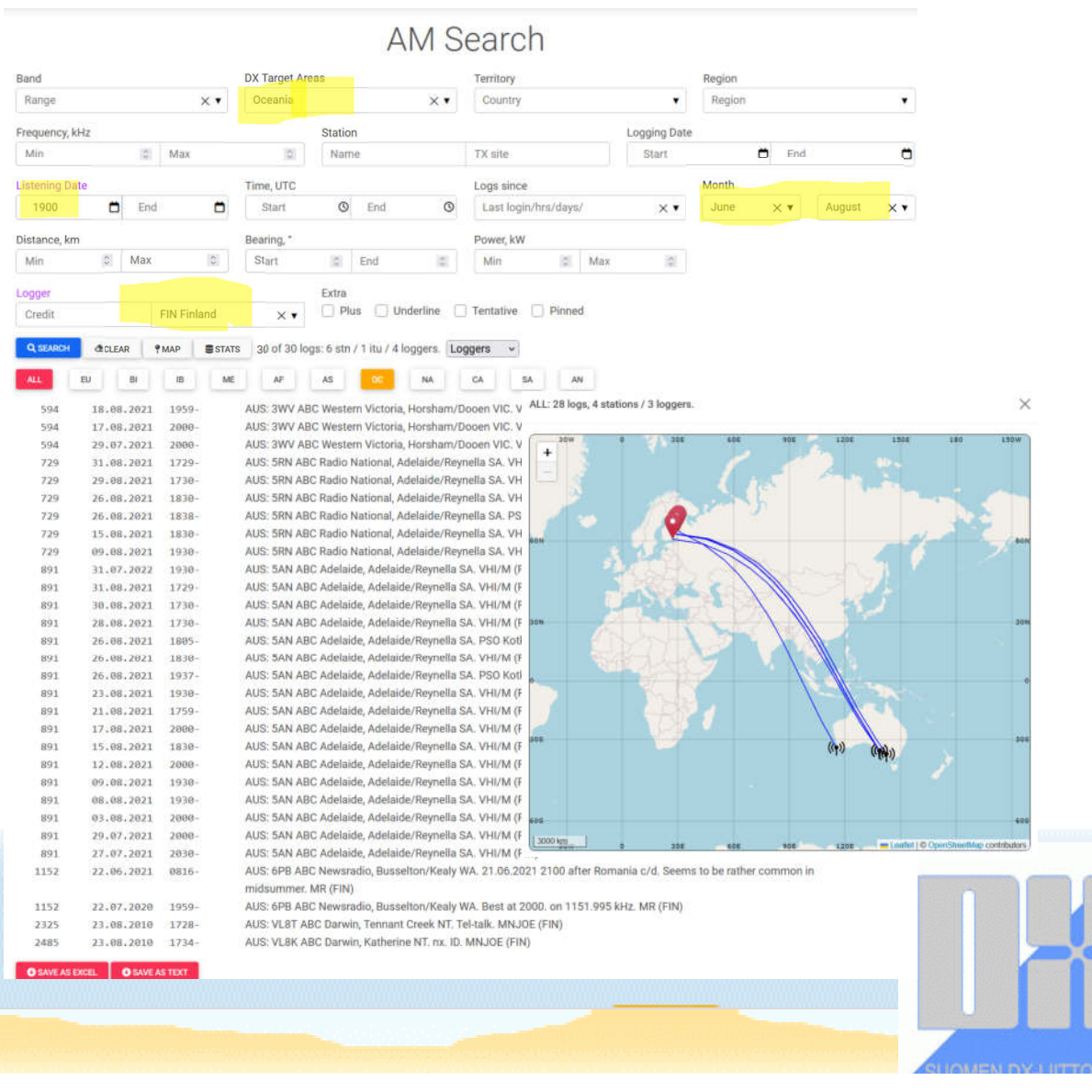

#### Group of Countries

Target countries can be combined together

Example: stations from Argentina, Paraguay and Uruguay

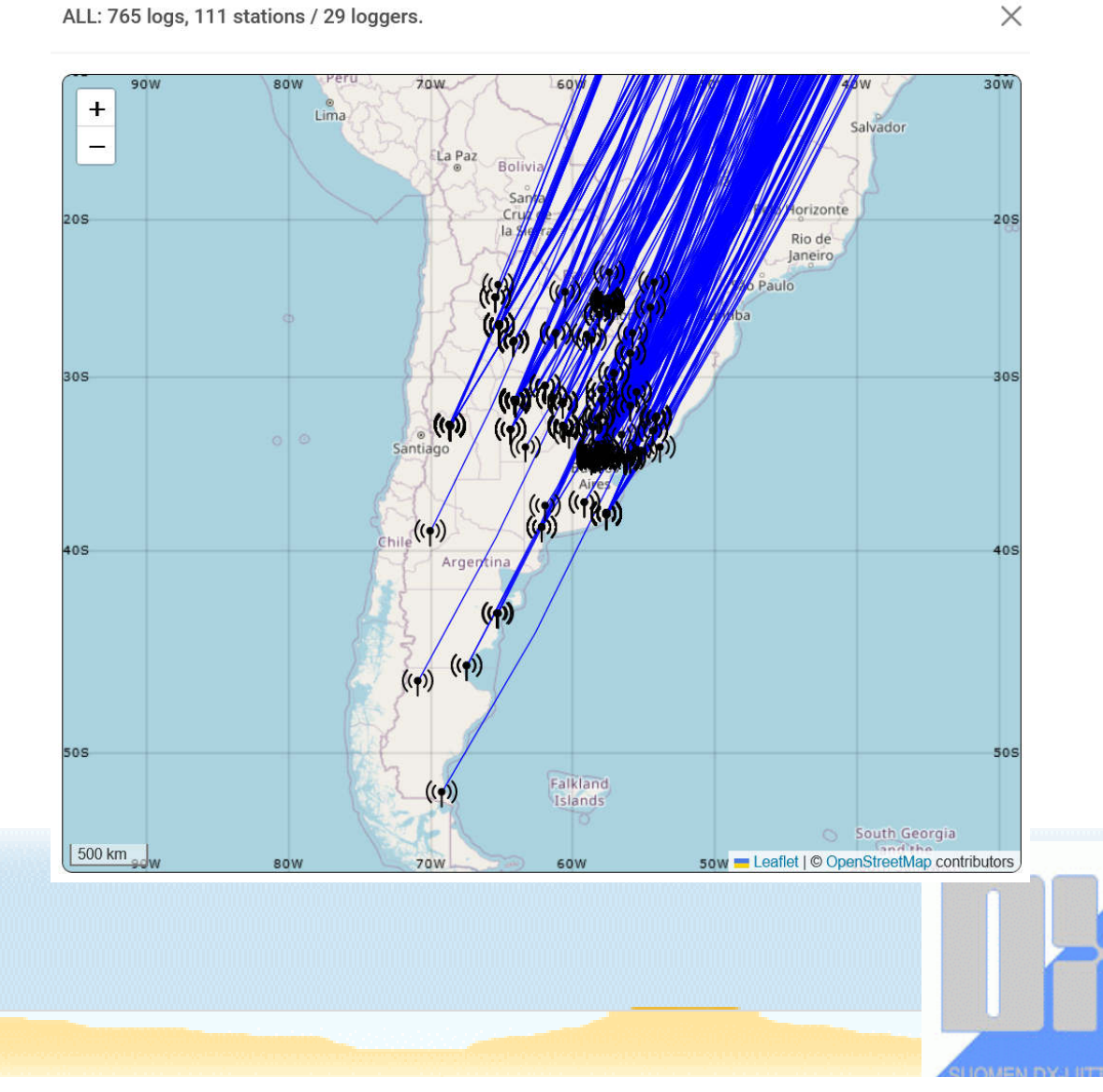

ALL: 363 logs, 49 stations / 6 loggers.

## Filter: Region

*"What have I logged from New England?"*

USA selected as Territory and then ME, VT, NH, MA, RI & CT from the Region dropdown

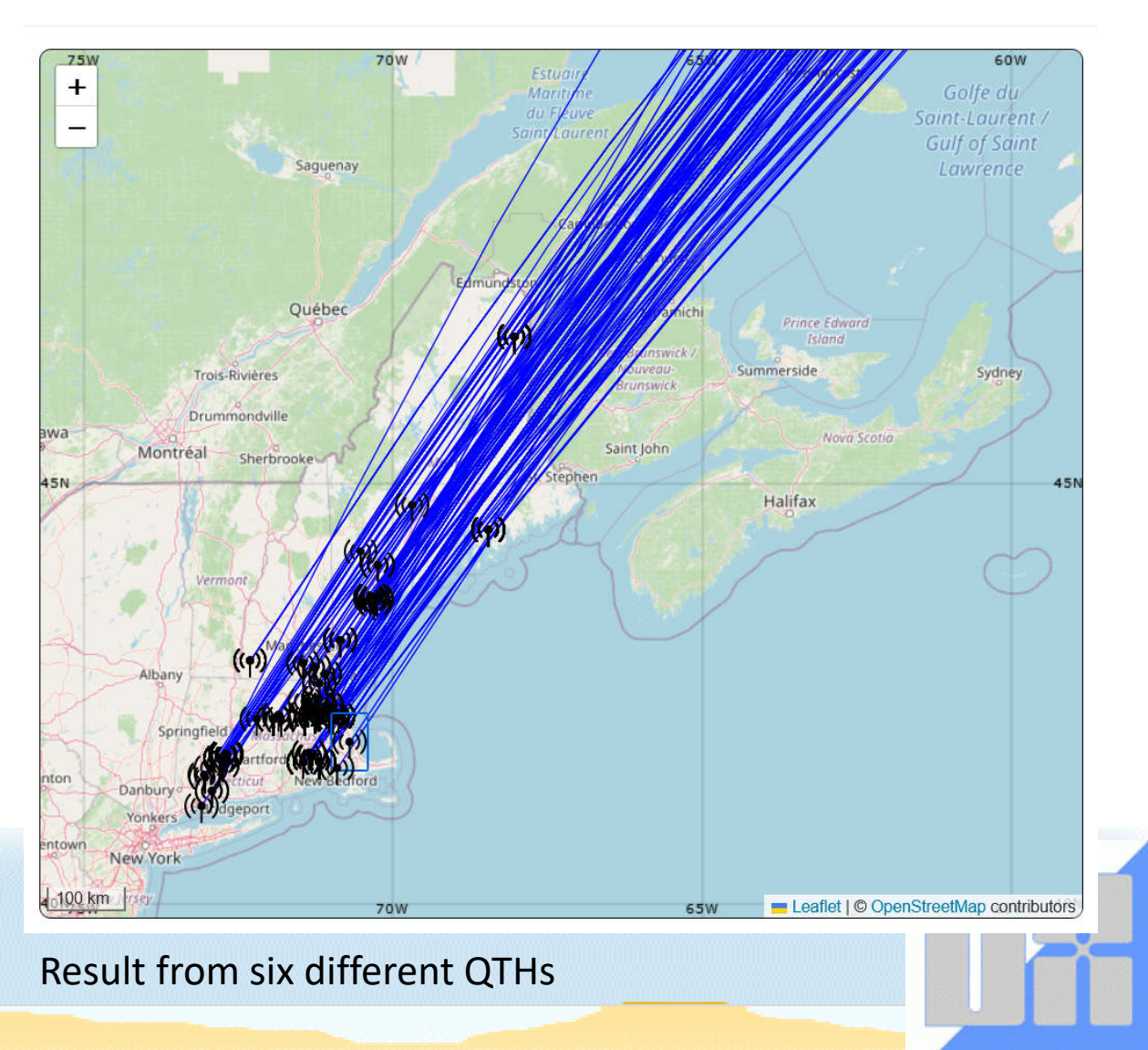

#### ALL: 24 logs, 19 stations / 10 loggers.

## Combining filters 1

Search filters can be freely combined...

North American MW stations with max 1 kW logged in Finland in October evenings before midnight UTC across years

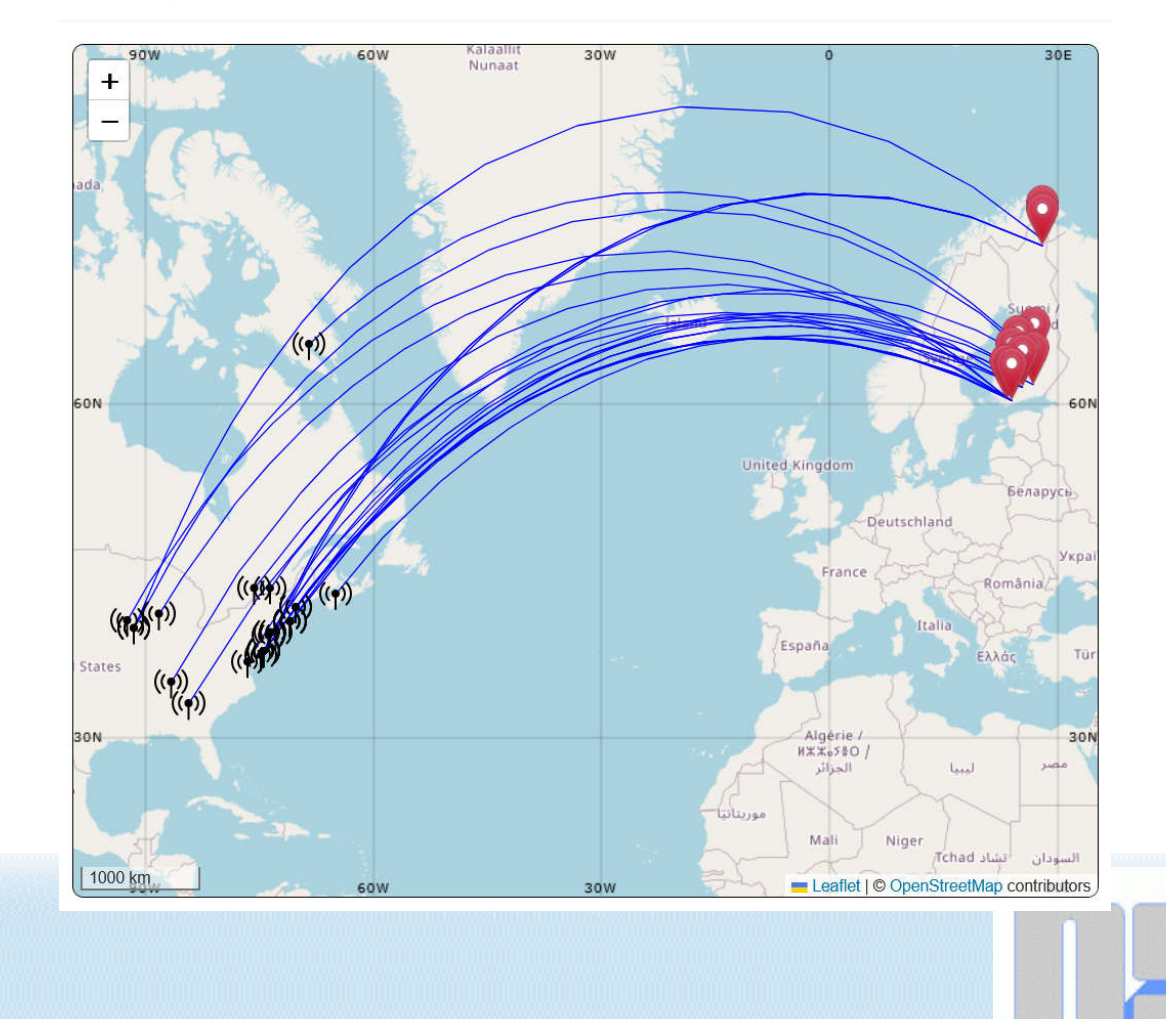

#### Combining filters 2: Hungary heard in Finland vs. Finland heard in Hungary with Es on May 25, 2022

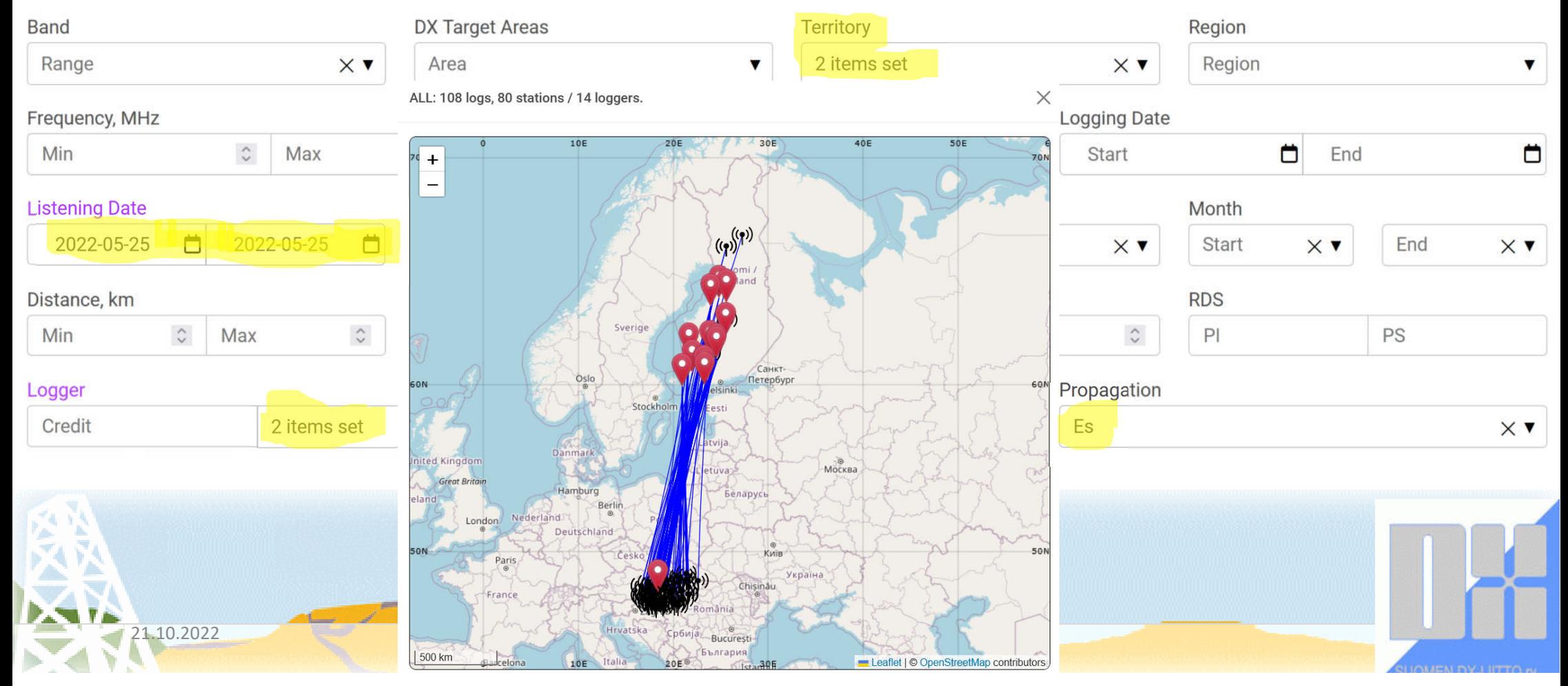

## Combining filters 3

Stations logged by a certain listener (1 QTH) on a given date.

The red circles on the map are drawn at distances of 1500, 2500 and 3500 km (FM).

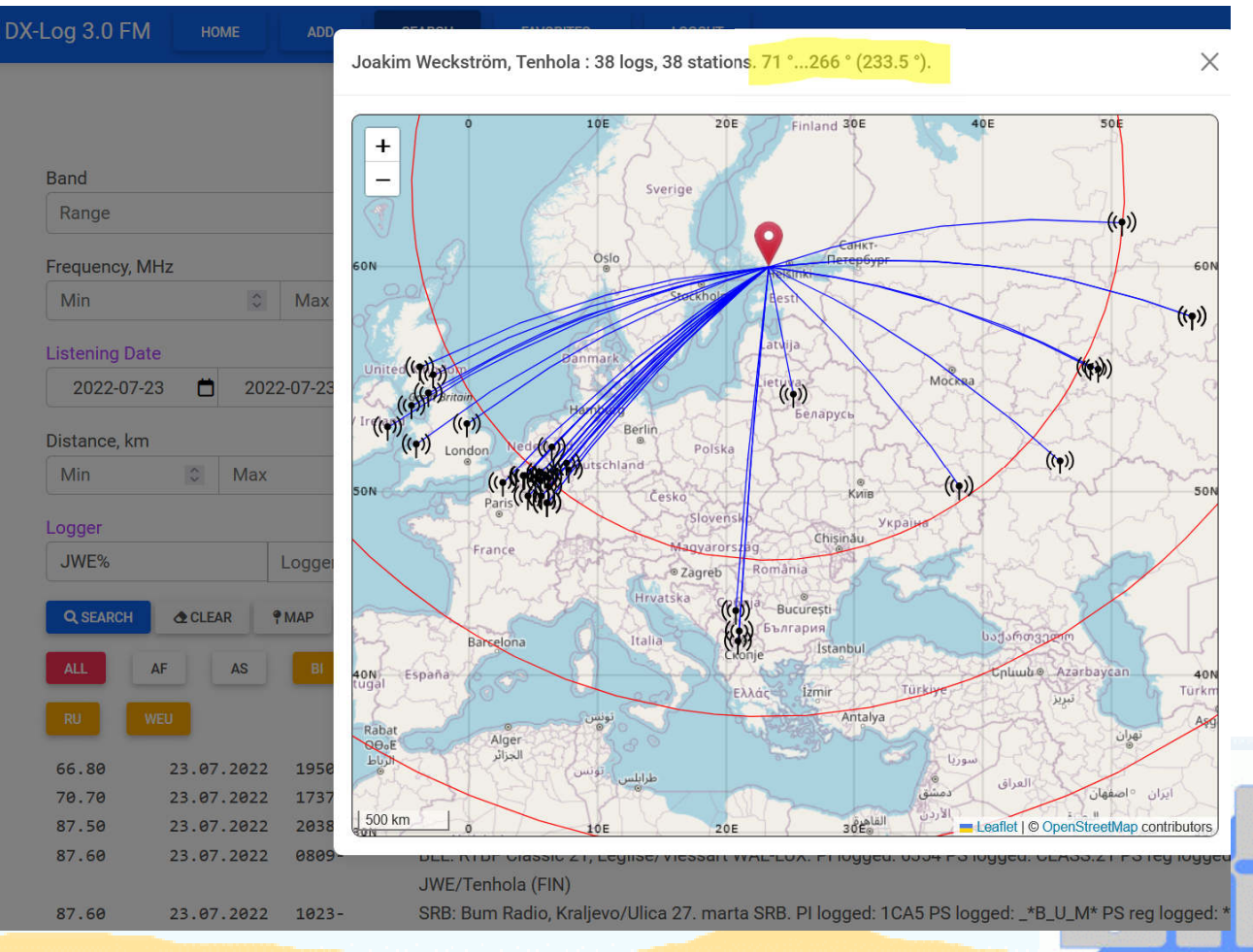

#### Narrowing down to a special moment

*"I logged RFM from Azores on June 12, at 1216...* 

*What was heard at the same time ?"*

21.10.2022

ALL: 103 logs, 94 stations / 32 loggers.

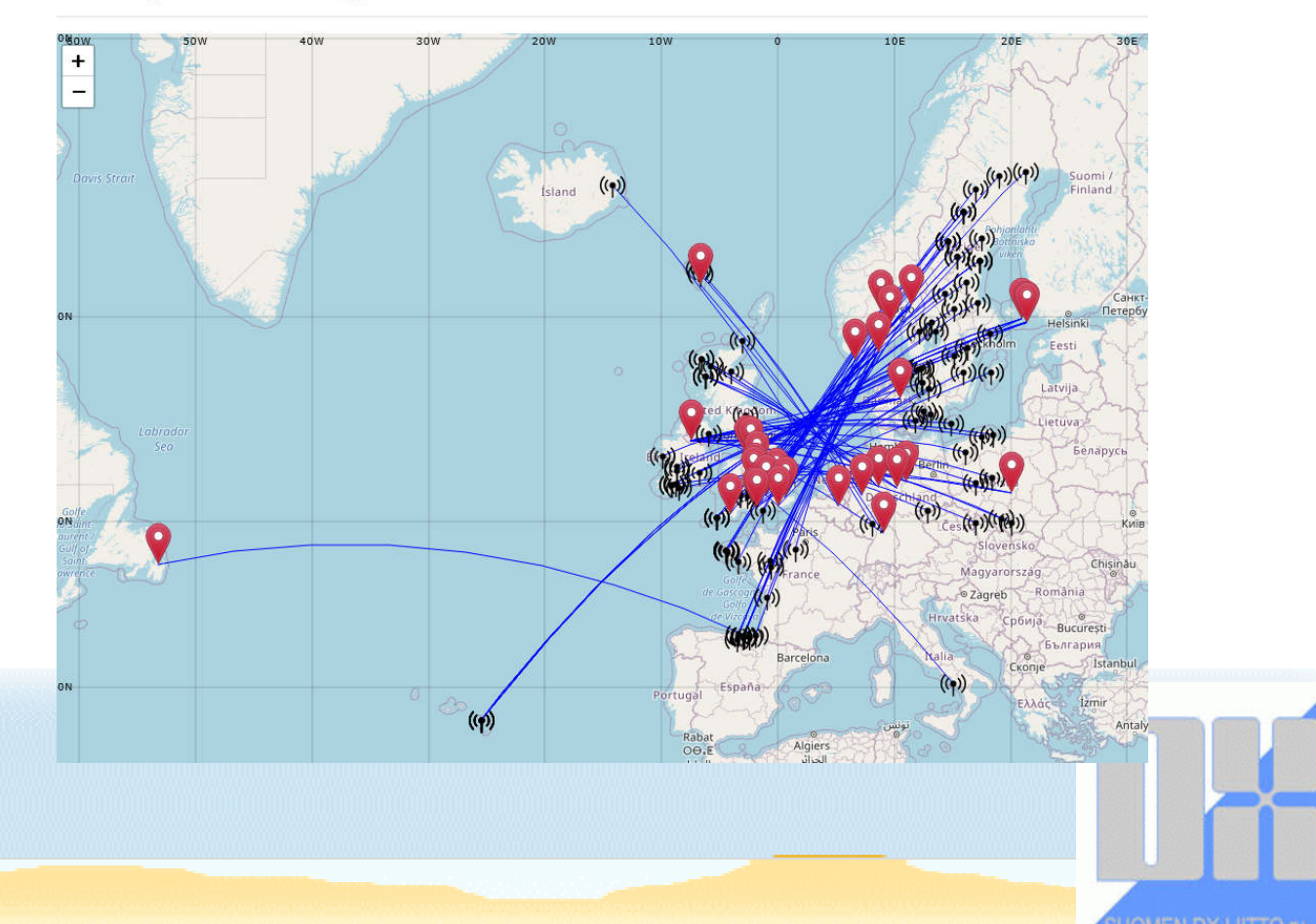

Where in Europe and North America have Azores and Madeira been heard?

ALL: 1 947 logs, 101 stations / 75 loggers.

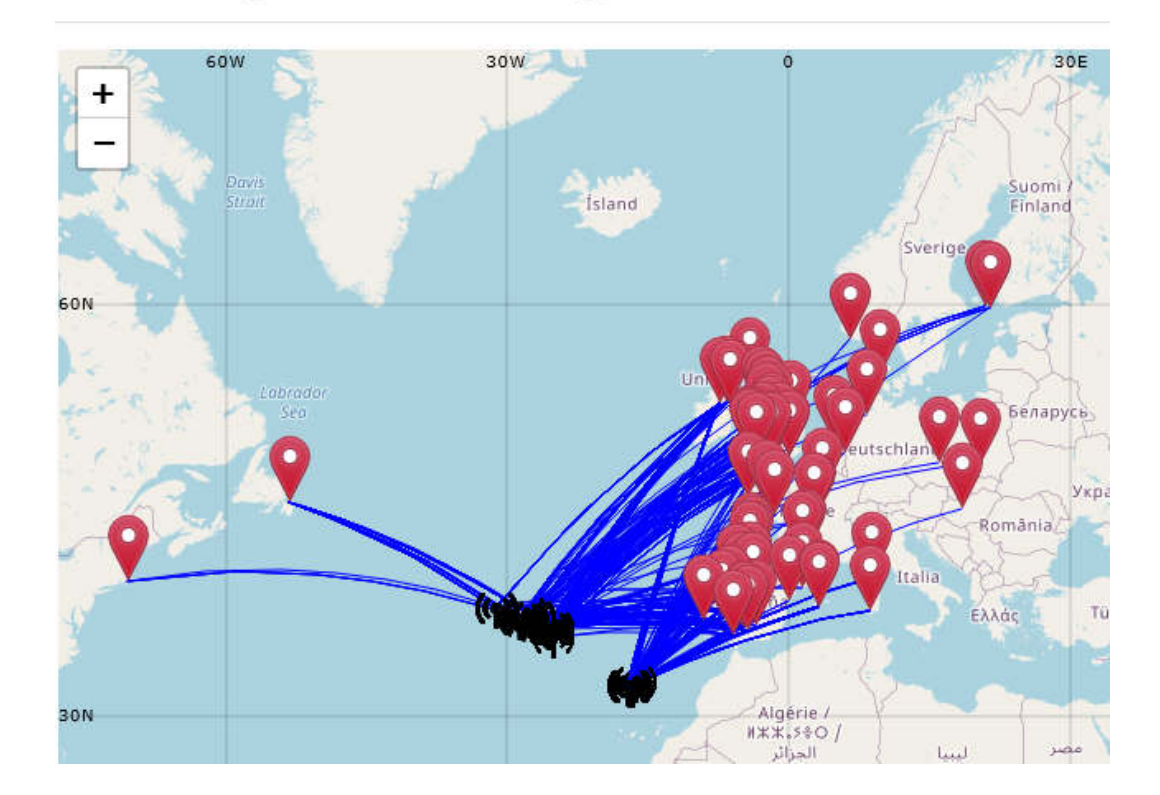

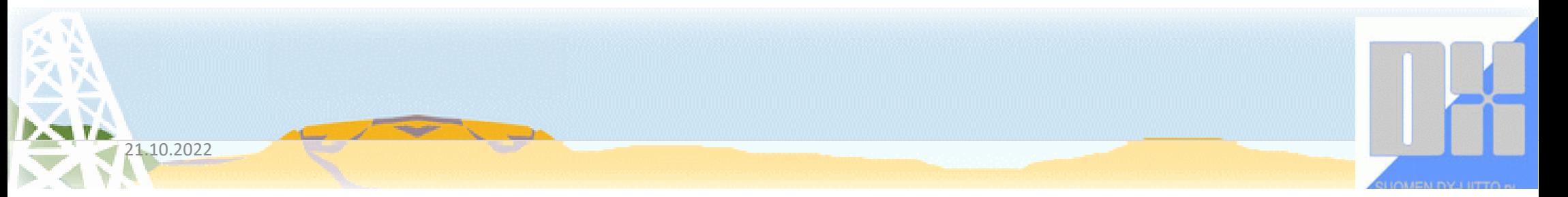

#### All-time Trans-Atlantic FM Logs

ALL: 235 logs, 103 stations / 3 loggers.

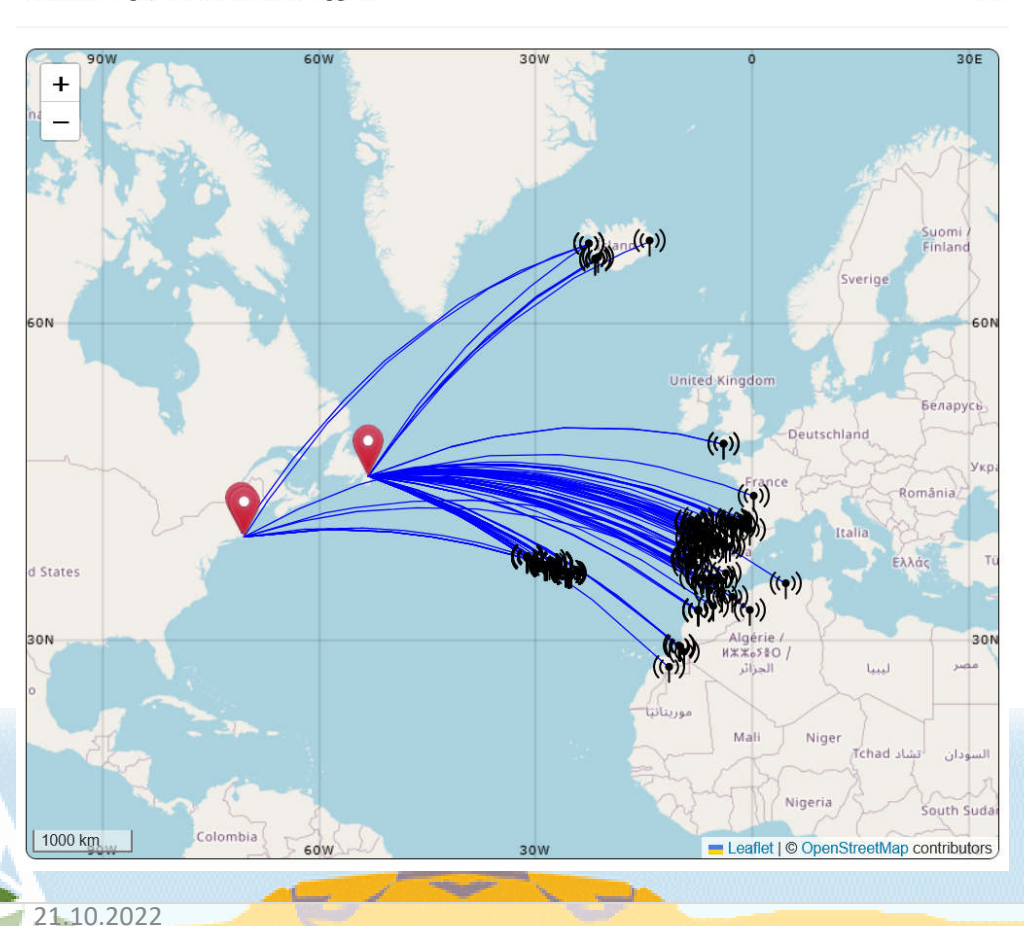

ALL: 47 logs, 42 stations / 3 loggers.

 $\times$ 

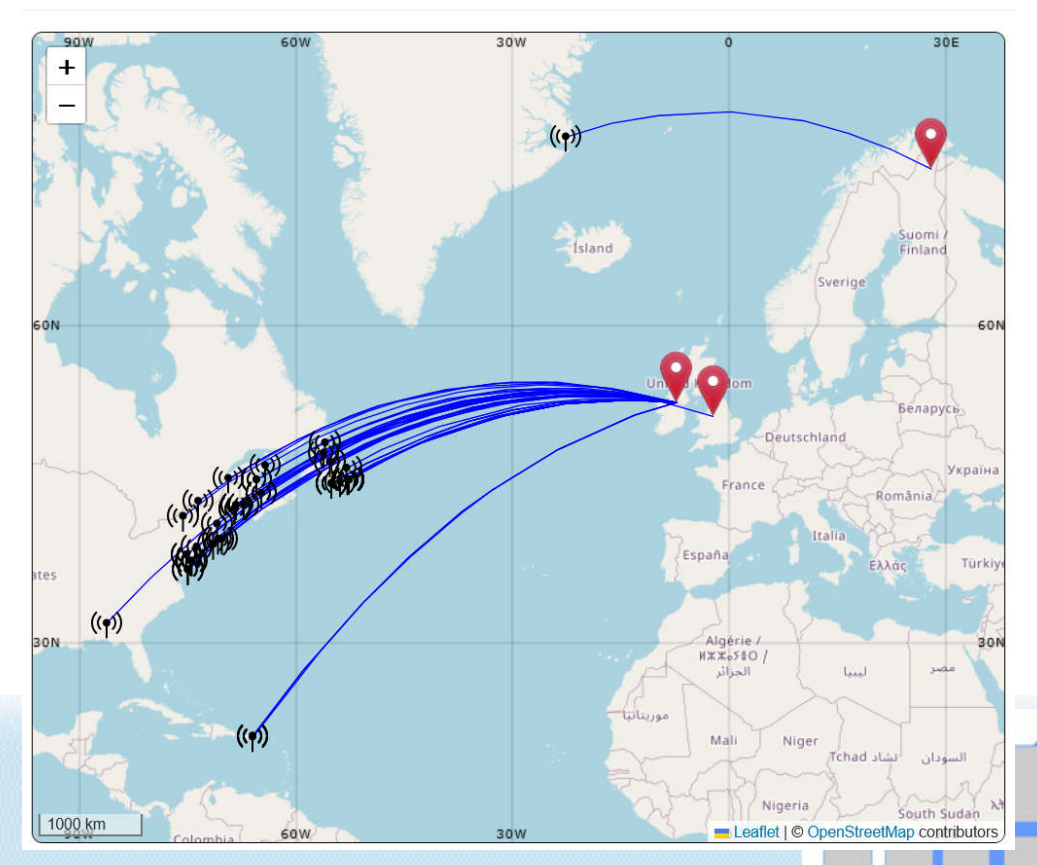

 $\times$ 

ALL: 157 logs, 123 stations / 9 loggers.

## What is being heard in Far-East, Australia and New Zealand

21.10.2022

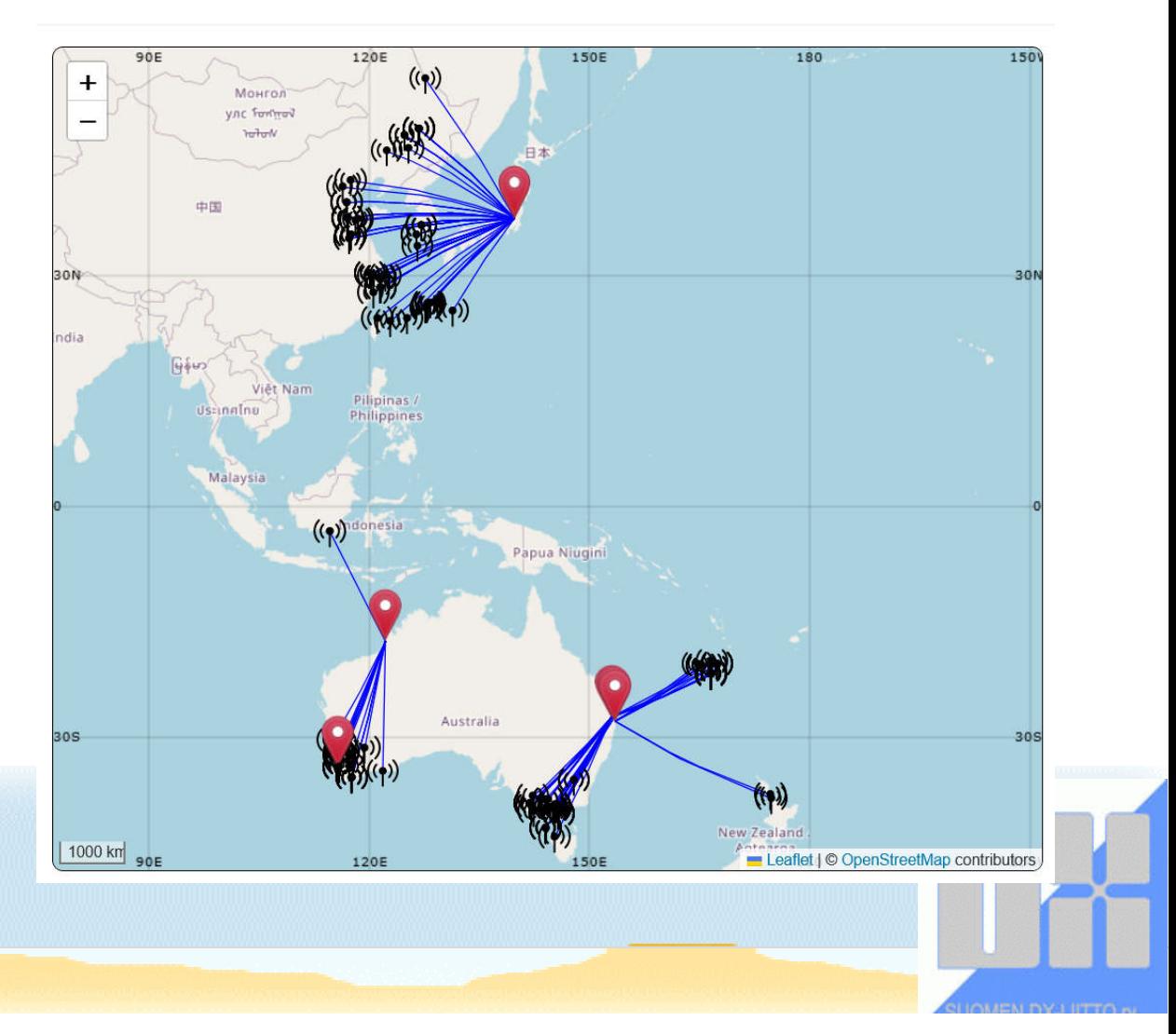

 $\times$ 

Vesa-Jussi Rinkinen, Aihkiniemi: 4 logs, 4 stations. 294 °...299 ° (295 °).

## Greenland & Jan Mayen!

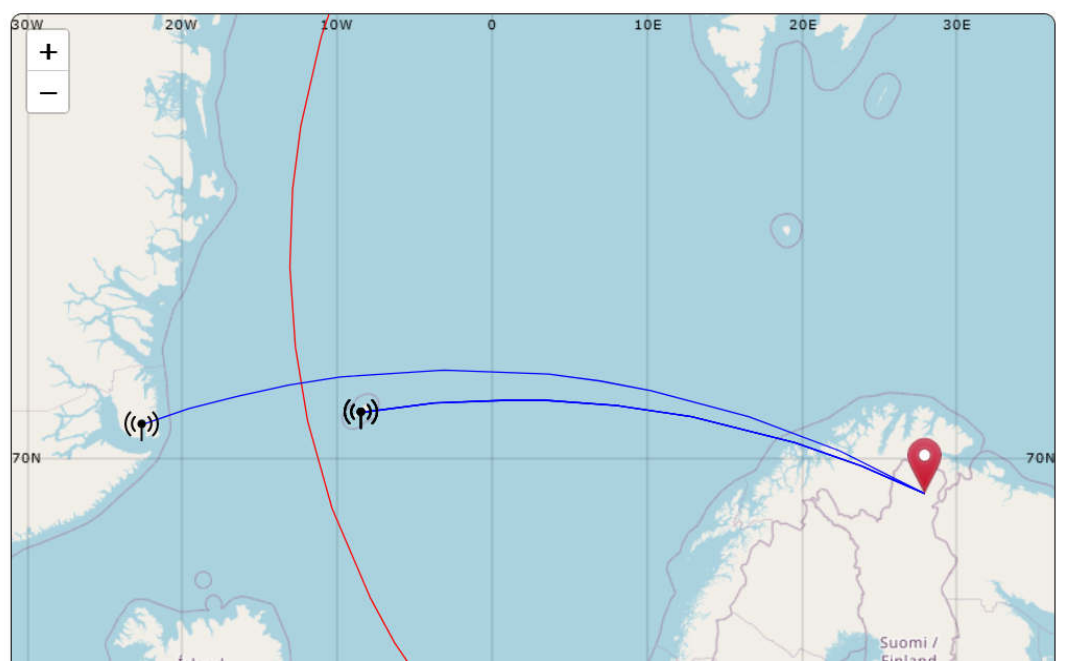

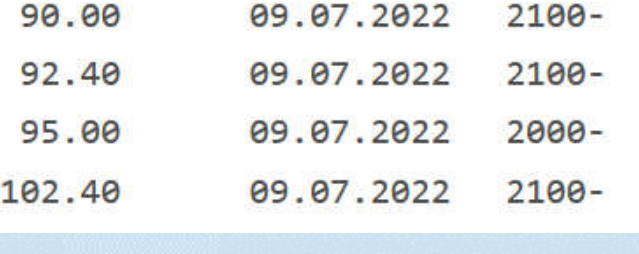

21.10.2022

NOR: NRK P3, Jan Mayen JM. AIHFM (FIN)

- NOR: Radio P4, Jan Mayen [JMN] JM. AIHFM (FIN)
- GRL: KNR Kalaallit Nunaata Radio-a, Nerlerit Inaat SMS-ITT. AIHFM (FIN)
- NOR: NRK P1, Jan Mayen [JMN] JM. AIHFM (FIN)

#### Transmitter location

Details about the log shown on the map.

Google Maps integration makes it possible to see each logged tx site.

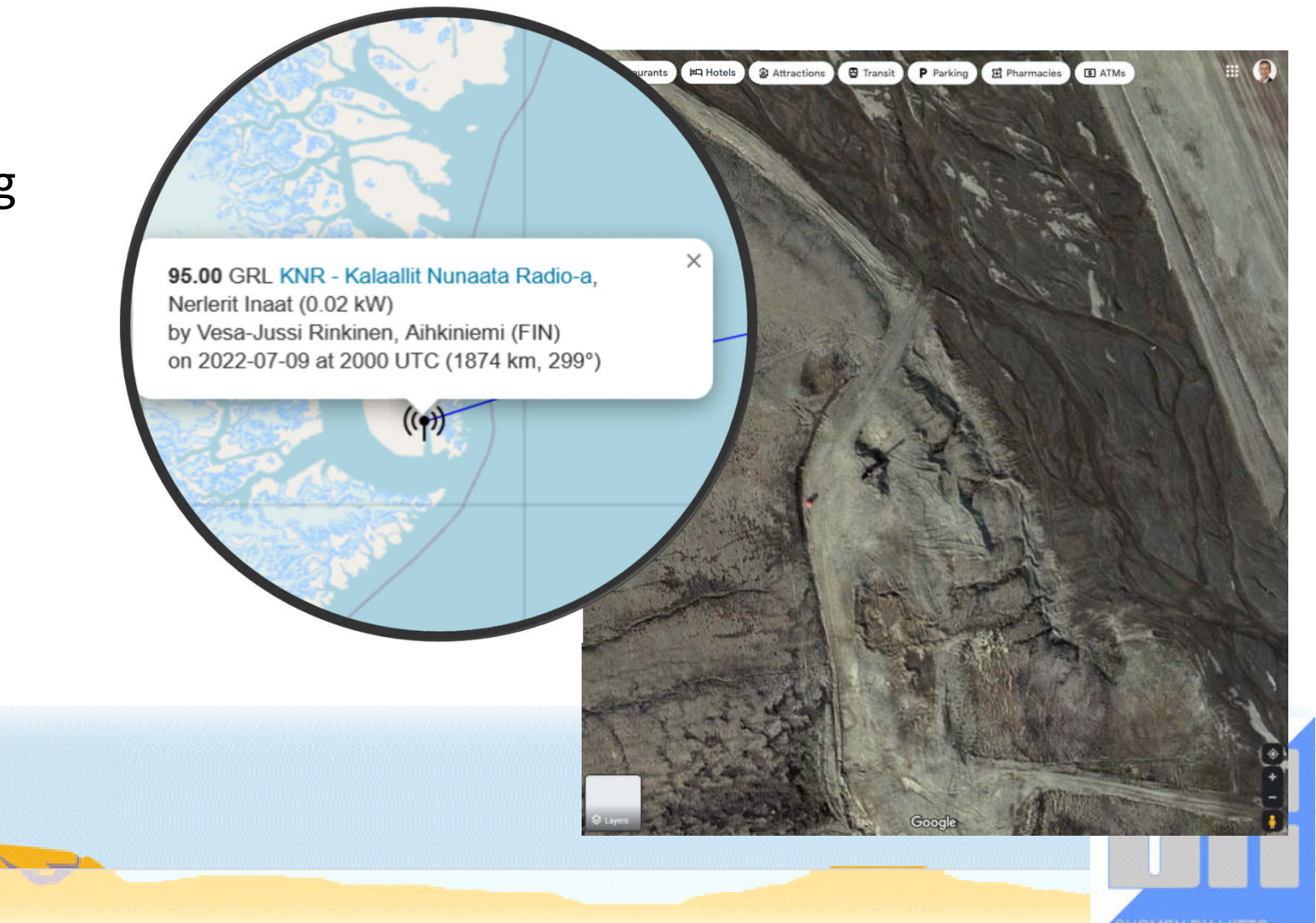

#### Duplicates highlighted

Loggings of the same station during the same day are shown in red font. Perhaps you want to edit or delete some of these?

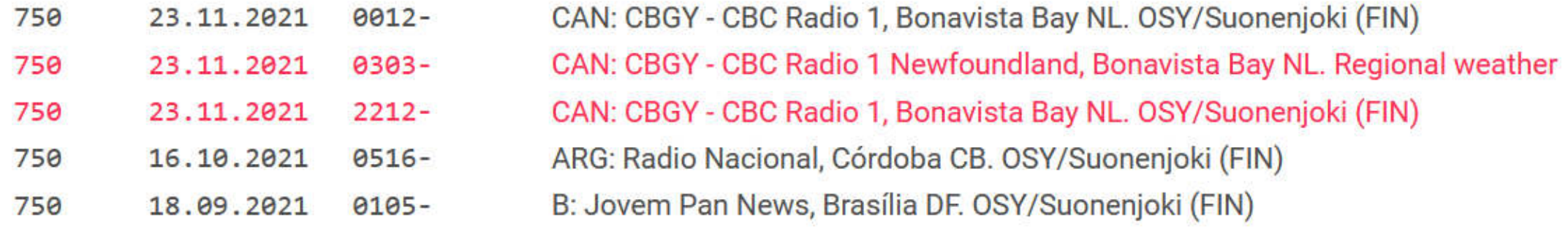

Deletion and editing of logs will be introduced later.

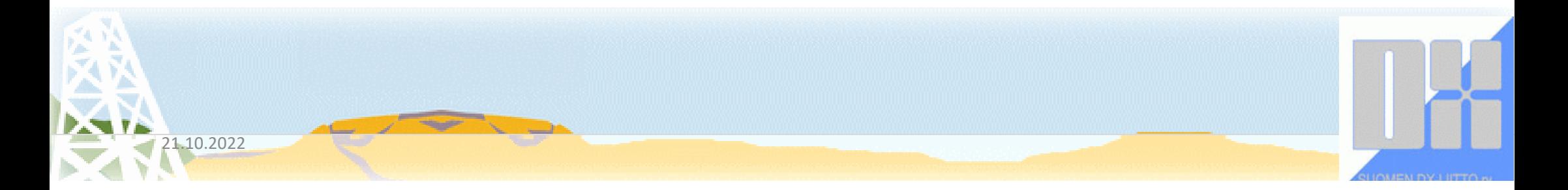

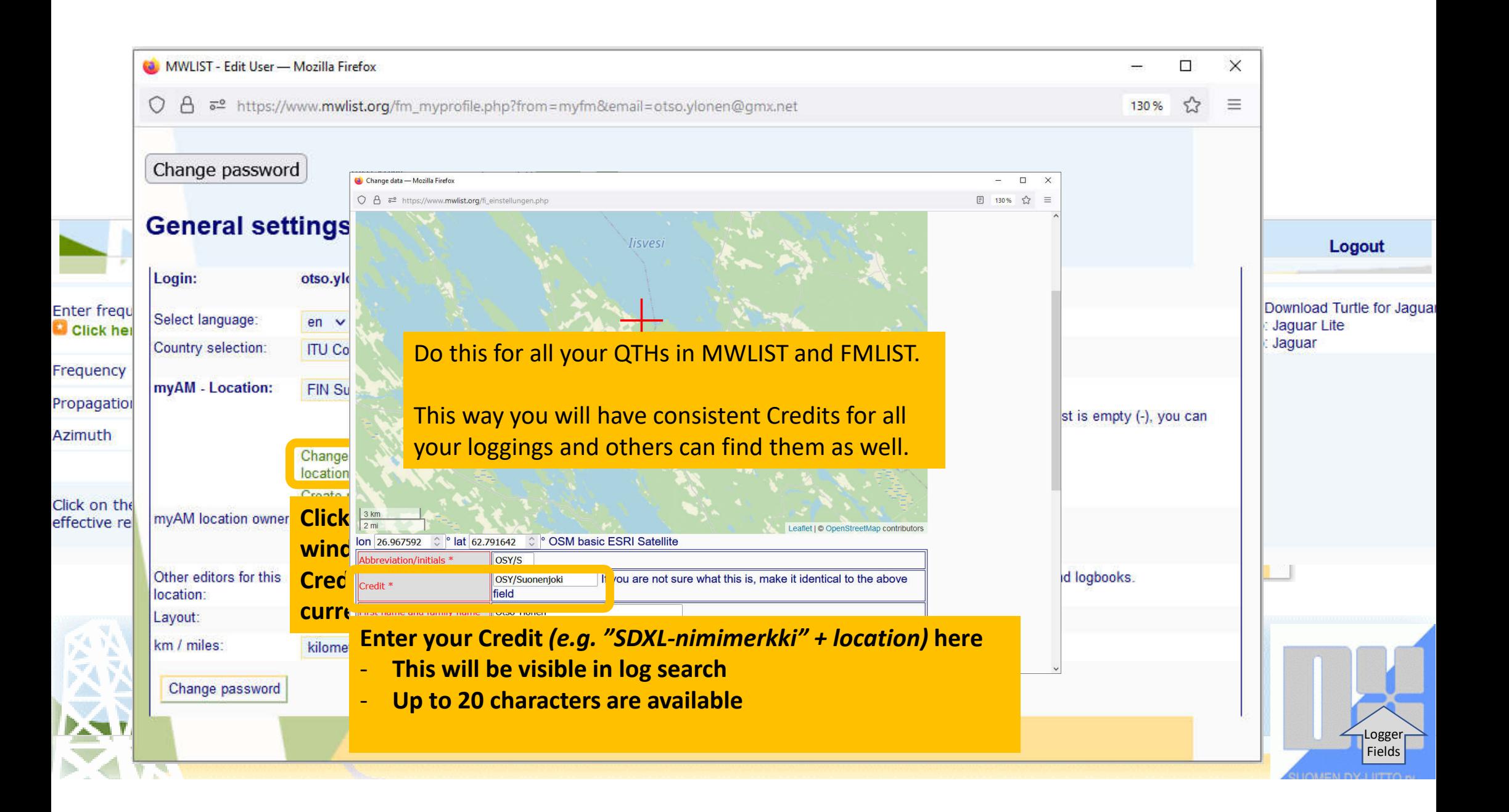

## Coming next

- The remaining search related requirements to MWLIST/FMLIST are now being implemented by Günter Lorenz. After this the whole search functionality will be tested with the new user interface.
- The second phase of the project will involve editing logs and entering new ones with help of the station databases.

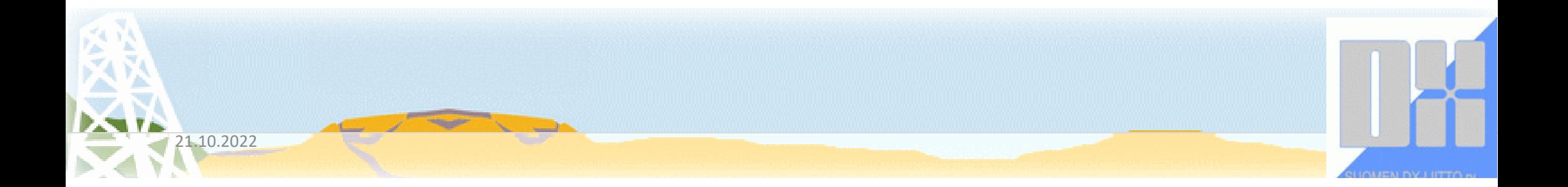

## Thank you!

#### Hard testing is appreciated at https://www.dxing.fi/log/

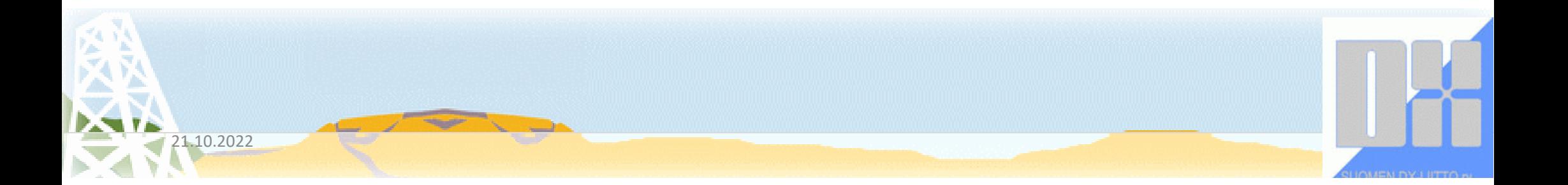